# <span id="page-0-0"></span>Reasoning and Planning Unit 4. Relational Reasoning

#### Pedro Cabalar

Dept. Computer Science University of Corunna, SPAIN

October 31, 2022

<span id="page-1-0"></span>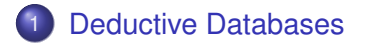

### 2 [Answer Set Programming](#page-11-0)

### **[ASP Applications](#page-38-0)**

## Relational Representation

Atoms = instead of propositions, we have now predicates. They represent relations among entities:

neighbour(france, spain). exports(germany, france, cars).

• Herbrand Domain = set of individuals, each one uniquely identified by a (lowercase) constant name. E.g.

 $D = \{$ germany, france, spain, cars,...}

 $\cup$ {0, 1, 2, . . . , -1, -2, . . . } plus finite subsets of integer numbers.

Unique Names Assumption (UNA) =

different terms represent different individuals.

spain  $\neq$  france, spain  $\neq$  cars, spain  $\neq$  españa,  $0 \neq 1$ ,  $0 \neq$  cars

• We can use unary predicates to represent types:

country(spain). country(france). country(germany). tradegood(cars). tradegood(food).

### country(spain; france; germany).

#### A set of facts becomes the extensional database (EDB)!

```
neighbour(spain,france).
neighbour(france, germany).
exports(spain,germany,food).
exports(spain, france, food).
exports(germany, france, cars).
exports(france, spain, cars).
```
#### Table exports

Table neighbour

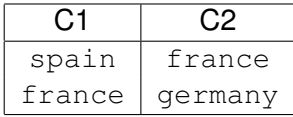

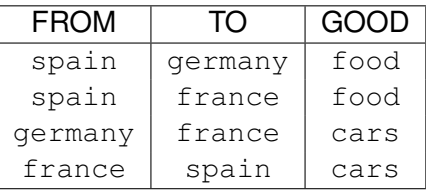

## Relational Representation

- A query to the EDB becomes a rule with variables. Variable = name with upcase initial  $(X, Y, Country, ...)$ universally quantified and denoting arbitrary individuals.
	- '\_' = anonymous variable (different each time it occurs)

exgood(G) :- exports( $\underline{\phantom{A}}$ , G). exgood(G) :- exports(X1,X2,G).

### ∀*X*1, *X*2, *G* (*exports*(*X*1, *X*2, *G*) → *exgood*(*G*))

Ex.: "neighbours of France and goods she imports from them"

answer(N,G) :- neighbour(france,N), exports(N, france, G).

#### SQL equivalent is more verbose

SELECT neighbour.C2, exports.GOOD FROM neighbour INNER JOIN exports ON neighbour.C2=exports.FROM WHERE neighbour.C1=france AND exports.TO=france;

Problem: we get no goods from Spain using our previous data! We had neighbour (spain, france) but not the opposite!

### **• Predicate** neighbour should be symmetric! We add a rule

```
neighbour(X, Y) :- neiqhbour(Y, X).
```
- Deductive database: some predicates are intensional or (partially) deduced from rules, rather than extensional (list of facts).
- Ground atom = predicate + constants, no variables. Grounding  $=$  replacing variables by all their possible instances. (although it is actually more intelligent than that)

### Example: the grounding of program

```
neighbour(spain,france). neighbour(france,germany).
neighbor(X, Y) :- neighbor(X, X).
```
### would potentially yield the rules

neighbour(spain,france). neighbour(france,germany). neighbour(spain,france) :- neighbour(france,spain). neighbour(spain,germany) :- neighbour(germany,spain). neighbour(france, spain) :- neighbour(spain, france). neighbour(france, germany) :- neighbour(germany, france). neighbour(germany,spain) :- neighbour(spain,germany). neighbour(germany,france) :- neighbour(france, germany).

### Example: the grounding of program

```
neighbour(spain,france). neighbour(france,germany).
neighbor(X, Y) :- neighbor(X, X).
```
### would potentially yield the rules, but in practice . . .

neighbour(spain,france). neighbour(france, germany). neighbour(spain,france) :- neighbour(france,spain). neighbour(spain,germany) :- neighbour(germany,spain). neighbour(france, spain) :- neighbour(spain, france). neighbour(france, germany) :- neighbour(germany, france). neighbour(germany,spain) :- neighbour(spain,germany). neighbour(germany,france) :- neighbour(france,germany).

### Example: the grounding of program

```
neighbour(spain,france). neighbour(france, germany).
neighbor(X, Y) :- neighbor(X, X).
```
### would potentially yield the rules, but in practice . . .

neighbour(spain,france). neighbour(france, germany).

neighbour(france,spain).

neighbour(germany, france).

### Deductive Databases

- Datalog: deductive database paradigm using normal logic programs (under stratified negation) with predicates and variables.
- $\hat{C}$  Remember: stratified implies a unique stable model.
	- Datalog is more expressive than SQL, but less expressive than logic programs without the stratification limitation.
	- It allows, for instance, defining recursive relations, such as:

```
connected(X, Y) :- neighbour(X, Y).
connected(X,Z) :- neighbour(X,Y), connected(Y,Z).
```
so that we would get connected (spain, germany) even though they are not neighbours.

• Bodies can add conditions on variables  $X! = Z$ ,  $X>Z*(Y+1)$ , etc.

connected(X,Z) :- neighbour(X,Y), connected(Y,Z), X!=Z.

## Deductive Databases

Domain independence: answers shouldn't change if we just augment the Herbrand Domain

```
switch(1..3).
p(X,Y) :- X<Y. % ordered pairs of different switches
```
returns  $p(1, 2)$ ,  $p(1, 3)$ ,  $p(2, 3)$  if  $D = \{1, 2, 3\}$ but for  $D = \{1, 2, 3, 4\}$  we miss  $p(1, 4)$ ,  $p(2, 4)$ ,  $p(3, 4)$ . The set of possible pairs of integers is infinite!

 $p(X)$  :- not switch(X). % anything that is not a switch

The potential *D* with non-switches is even worse!

• All variable occurrences in a rule must be safe

Definition (Safety: guarantees domain independence)

A variable is safe if it occurs in a non-negated predicate in the body.

 $p(X, Y)$  :-  $X < Y$ , switch $(X)$ , switch $(Y)$ .

 $q(X)$  :- object(X), not switch(X). % define valid objects!

<span id="page-11-0"></span>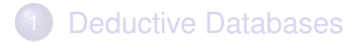

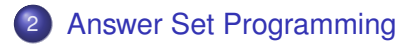

### **[ASP Applications](#page-38-0)**

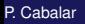

- Answer Set Programming (ASP) = we allow normal logic programs (unstratified negation) with predicates and variables.
- In ASP, the stable models are called answer sets.
- **•** Example:

```
\text{pacifist}(X) :- quaker(X), not bellicous(X).
bellicous(X) :- republican(X), not pacifist(X).
quaker(nixon). republican(nixon).
republican(reagan).
```
#### Two answer sets:

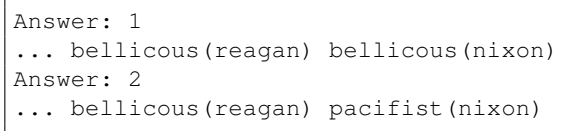

### Definition (*HAMILT*)

The Hamiltonian Cycle problem, *HAMILT*, consists in deciding whether a graph contains a cyclic path in a graph that visits each vertex exactly once. *HAMILT* is an **NP**-complete problem.

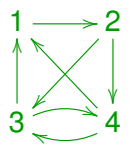

- **•** extensional database mygraph.gph with the graph
- Examples of medium sized graphs (200 nodes, 1250 edges): [http://www.cs.uky.edu/ai/benchmark-suite/](http://www.cs.uky.edu/ai/benchmark-suite/hamiltonian-cycle.html) [hamiltonian-cycle.html](http://www.cs.uky.edu/ai/benchmark-suite/hamiltonian-cycle.html)

## An example: Hamiltonian circuits

• Predicate in  $(X, Y)$  points out that an edge  $X \to Y$  is in the cycle. We generate arbitrary choices

```
\{in(X,Y)\} :- edge(X,Y).
```
• Only one outgoing vertex, only one incoming vertex:

```
:- in(X, Y), in(X, Z), Y!=Z.
:- in(X, Z), in(Y, Z), X!=Y.
```
• Disregard disconnected cycles. We use reached (X) meaning that X can be reached from an arbitrary fixed vertex, say 1.

```
reached(X) :- in(1,X).
read(Y) :- reached(X), in(X,Y).
```
#### and we forbid unreached vertices:

```
:- vtx(X), not reached(X).
```
## An example: Hamiltonian circuits

#### • Making the call:

clingo 0 hamilt.lp We obtain two answers:

```
Answer: 1
in(4,3) in(3,1) in(2,4) in(1,2)
Answer: 2
in(4,1) in(3,4) in(2,3) in(1,2)
SATISFIABLE
```
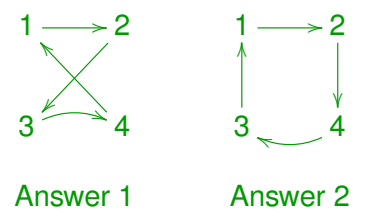

## An example: Hamiltonian circuits

- $\bullet$  We can split clingo in two steps: grounder gringo + propositional solver clasp.
- **Download** gringo from <potassco.org> and make the call

```
$ gringo hamilt.txt | clasp 0
```
• To display the ground program, try the following

```
$ gringo -t hamilt.txt
...
:-in(1,2), in(1,3).
:-in(1,3), in(1,2).
:=in(2,1), in(2,3).
...
reached(2):-in(1,2).
reached(3):-in(2,3), reached(2).
read(3):-in(1,3), read(1).
...
```
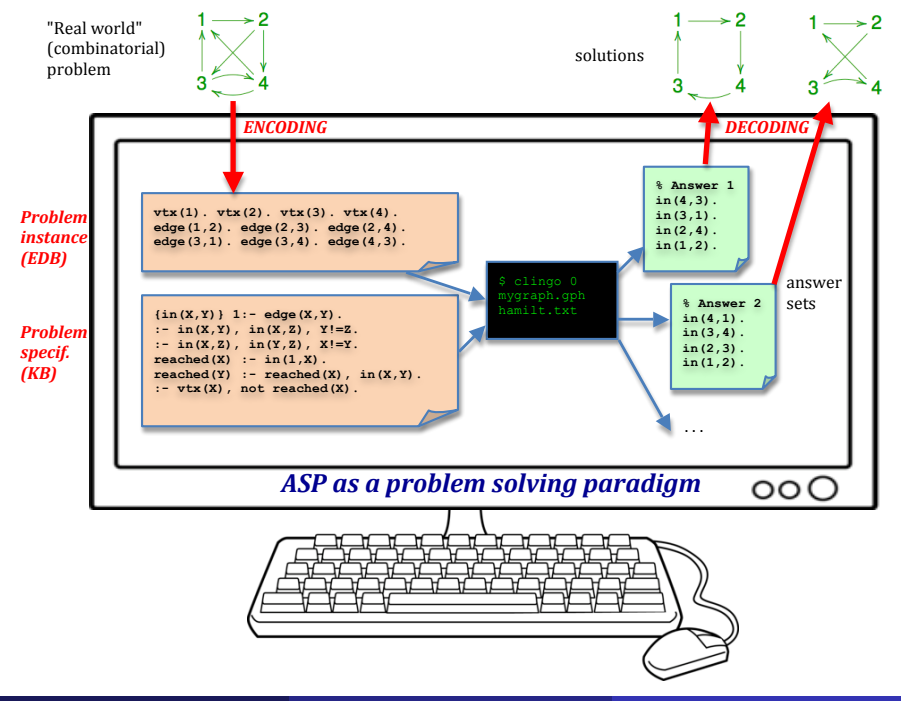

Many problem specifications follow the: Generate, Define and Test (GDT) methodology

G: Generate candidate solutions with choice rules

{ $in(X, T)$ } :- edge(X, Y).

### D: Define: auxiliary predicates when needed for G or T

```
read(X) :- in(1,X).
read(Y) :- read(X), in(X, Y).
```
T: Test: constraints remove unwanted combinations

:- in(X, Y), in(X, Z), Y!=Z. :- in(X,Z), in(Y,Z),  $X!=Y$ . :- vtx(X), not reached(X).

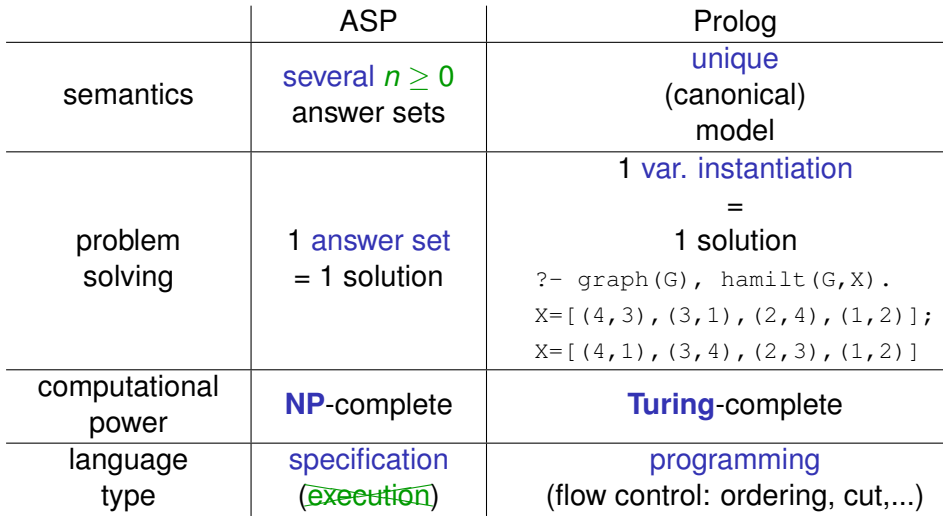

### 8 Queens revisited

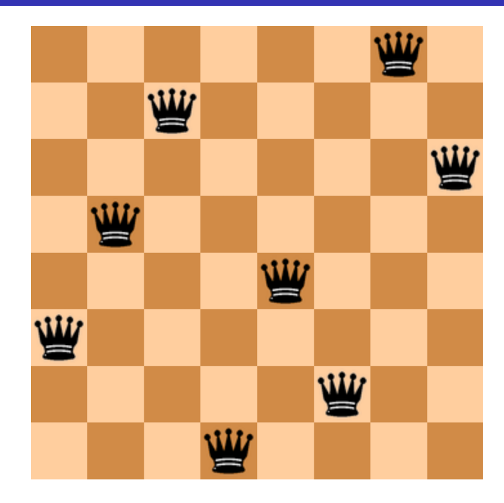

Example (8-queens problem)

• Arrange 8 queens in a  $8 \times 8$  chessboard so they do not attack one each other.

# Explicit negation

We can sometimes be interested in a second negation, strong or explicit negation (originally called "classical"). Example:

fill :- empty, not fire.

risky! we fill when no information on fire, but no quarantee.

 $\bullet$  We could use auxiliary atom  $\text{no\_fire}$  ("I'm sure there is no fire")

```
fill :- empty, no_fire.
:- fire, no_fire.
no_fire :- wet.
```
• Explicit negation '-' makes this same effect.

```
fill :- empty, -fire.
-fire :- wet.
```
and the constraint  $:$   $-$  fire,  $-$ fire is implicit.

# Einstein's 5 houses riddle: who keeps fishes as pets?

- **1** The Brit lives in the red house.
- 2 The Swede keeps dogs as pets.
- The Dane drinks tea.
- <sup>4</sup> The green house is on the immediate left of the white house.
- <sup>5</sup> The green house's owner drinks coffee.
- **6** The owner who smokes Pall Mall rears birds.
- **7** The owner of the yellow house smokes Dunhill.
- **8** The owner living in the center house drinks milk.
- <sup>9</sup> The Norwegian lives in the first house.
- **10** The Blends smoker is neighbor of the one who keeps cats.
- The horse keeper is neighbor of the one who smokes Dunhill.
- The owner who smokes Bluemasters drinks beer.
- The German smokes Prince.
	- The Norwegian lives next to the blue house.
	- The Blends smoker lives next to the one who drinks water.

## Pooling and constants

#### • Pooling: abbreviate several facts in a same atom

```
house (1..5).
color(red;green;blue;white;yellow).
```
#### is the same than

```
house(1). house(2). house(3). house(4).house(5).
color(red). color(green). color(blue).
color(white). color(yellow).
```
### • Constants: can be defined in the file

#const numhouses=5.

```
house(1..numhouses).
```
#### or passed as arguments in command line

\$ clingo -c numhouses=5 einstein.txt

### Compound terms

• Domain elements can be compound terms using tuples

```
birthdate((10, \text{july}, 1980)).
independence (4, july, 1776) ).
important(D) :- birthdate(D).important(D) :- independence(D).birthday((D,M)) :- birthdate((D,M,-)).
julyevent(D) :- important( (D, july, )).
```
We can also use function symbols as "tuple names":

```
birthdate( date(10, july, 1980) ).
independence (date(4,july,1776)).
important(D) :- birthdate(D).
important(D) :- independence(D).birthday(day(D,M)) :- birthdate(date(D,M,.)).
iulvevent(D) :- important( date(D, july, )).
```
#### $\triangle$  warning: day and date above are not predicates!

date(2, july, 2010).  $\frac{1}{2}$  No connection with "day" as function

# Care with infinite grounding

### $\triangle$  Use function symbols carefully!

```
person(mary).
person(father(X)) :- person(X).
```
### The grounding for this program never stops! In this case, better use a predicate and name each person

```
person(mary).
father(mary, peter).
person(Y) := person(X), father(X, Y).
```
• A similar care must be taken with arithmetics

```
house(1..5).
greater(X+1,X) :- house(X).greater(X+1,Y) :- greater(X,Y).
```
### causes an infinite grounding, but can add a limit

```
house(1..5).
qreater(X+1, X) :- house(X), house(X+1).
green(X+1,Y) :- green(X,Y), house(X+1).
```
## **Reification**

• Sometimes, different predicates follow a same pattern

```
person(brit;swede;dane;norw;german).
 { \left\{ \text{ quest}(H,X) : \text{person}(X) \right\} } : - house(H).
:- quest(H,X), quest(H',X), H!=H'.
color(red;green;white;blue;vellow).
1 \{ paint(H, X) : color(X) \} 1 : house(H).:- paint(H, X), paint(H', X), H!=H'.
pet(fish;horse;dog;bird;cat).
 { qrows(H,X) : pet(X) } 1 :- house(H).
: qrows(H,X), qrows(H',X), H!=H'.
```
person/guest, color/paint, pet/grows have the same roles

## **Reification**

- Reification = *res*-(thing)-*fication*-(make)
- Convert predicate name into new object (thing) as argument: "types" =  $type (person)$ , type(color), type(pet) "values" = person(dane)  $\rightarrow$  value(person, dane),  $color(red) \rightarrow value(color,red)$ "assignments" = quest  $(H, X) \rightarrow$  at  $(H, person, X)$ ,

```
paint(H, X) \rightarrow at (H, color, X)
```

```
value(person, (brit; swede; dane; norw; german)).
value(color(red;green;white;blue;yellow)).
value(pet,(fish;horse;dog;bird;cat)).
type(T) :- value(T,-) .{ at(H,T,X) : value(T,X) } 1 :- house(H), type(T).
:- at (H, T, X), at (H', T, X), H!=H'.
```
### New features

- Aggregate = function on sets of values.
- We may have #sum, #max, #min, #avg, #count. Example:

```
income(jan, 5). income(feb, 3).
income(mar,-2). income(apr,10).
total(S) :- \# \text{sum}\{X: \text{ income}(M,X)\} = S.
```
 ${X: \text{ income}(M,X)} = {5,3,-2,10}$  the sum is S=16

 $\triangle$  warning: sets have no repetitions (repeated values count once)

```
income(\text{may}, 10). income(\text{jun}, 10).
```
the set is still  $\{5,3,-2,10\}$  and the sum is  $S=16$ 

We use tuples (the sum applies to the first component):

total(S) :-  $\#sum{X, M: income(M, X)} = S$ .

 ${X, M: \text{income}(M, X)} =$ 

 $\{(5, \text{jan}), (3, \text{feb}), (-2, \text{mar}), (10, \text{apr}), (10, \text{may}), (10, \text{jun})\}\$ 

- ASP problem solving: 1 answer set = 1 solution
- Sometimes we are interested in preferred or optimal solutions
- **Preferred/optimal answer sets** we are going to select only some answer set(s)
- Depending on how we conceive the problem, two methods:
	- $\blacktriangleright$  #minimize/maximize: conceived for optimization
	- $\triangleright$  Weak constraints: conceived for preferences

Example of optimization: Travelling Salesman Problem = find Hamiltonian cycle with shorter distance

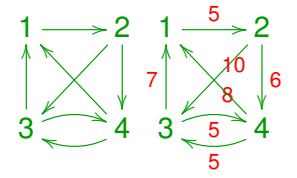

Reuse hamilt.lp†and adapt the problem instance as follows:

```
vtx(1..4).
edge(1,2,5). edge(2,3,10). edge(2,4,6).
edge(3,1,7). edge(3,4,5). edge(4,3,5). edge(4,1,8).
edge(X, Y) :- edge(X, Y, ...).
```
# **Optimization**

Example of optimization: Travelling Salesman Problem = find Hamiltonian cycle with shorter distance

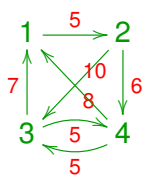

In hamilt.  $1p$  we can get the total distance of the path adding:

distance(S) :-  $\#sum{C,X,Y:in(X,Y)$ , edge(X, Y, C) }=S. #show distance/1.

Running clingo 0 hamilt.lp graph1.lp we get 2 solutions Answer: 1 in(1,2) in(2,4) in(3,1) in(4,3) distance(23)  $\bigcirc$  minimal Answer: 2 in(1,2) in(2,3) in(3,4) in(4,1) distance(28)

# **Optimization**

- Getting minimal solution by hand is unfeasible: Easy optimization problems may have millions of (non-optimal) solutions. To guarantee optimality, we should generate all!
- $\bullet$  #minimize declaration = works like a #sum{ $\ldots$ } aggregate, but will choose answer sets with a minimum sum

 $\#$ minimize $\{C, X, Y:$ in $(X, Y)$ , edge $(X, Y, C)$ .

We can also use #maximize instead.

- **The call** clingo hamilt.lp graph1.lp will start a loop: (1) find a solution  $S_0$ ; (2) find  $S_{i+1}$  better than  $S_i$  until no one found
- By default, only one optimum is shown. To show all optima, use

clingo --opt-mode=optN -n0 hamilt.lp graph1.lp

**Example: try changing fact** edge  $(2,3,10)$  by edge  $(2,3,5)$ 

- Weak constraints = alternative way of selecting answer sets. Equivalent to #minimize.
- Constraints that we prefer to satisfy

### Example (Dinner tables)

- Sit 5 people in 2 tables (with capacities 2 and 3).
- Avoid sitting a person with anybody she hates
- Prefer sitting a person with anybody she likes

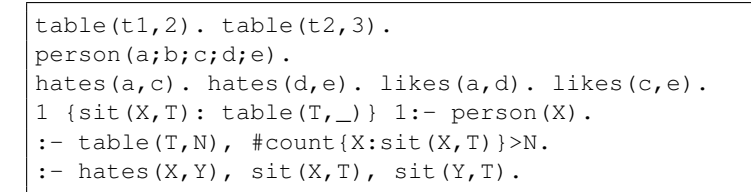

clingo  $0$  dinner.  $lp =$  we get 4 solutions

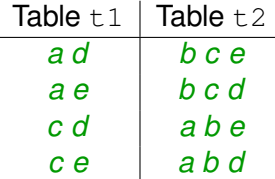

Strong constraint: they must like each other

 $:=$  sit(X,T), sit(Y,T), not likes(X,Y). unsatisfiable!

```
table(t1,2). table(t2,3).
person(a;b;c;d;e).
hates(a,c). hates(d,e). likes(a,d). likes(c,e).
1 {sit(X,T): table(T, )} 1:- person(X).
:- table(T,N), #count\{X:\text{sit}(X,T)\}\ge N.
: hates(X,Y), sit(X,T), sit(Y,T).
```
clingo 0 dinner.  $lp = we get 4$  solutions

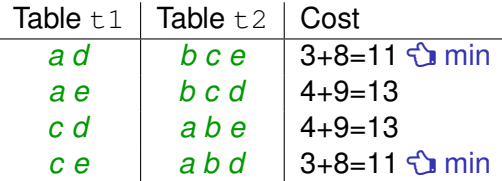

Weak constraint: we prefer when they like each other We pay a cost of 1 per each  $X$ ,  $Y$  that dislikes (minimize the cost)  $:~$  sit(X,T), sit(Y,T), not likes(X,Y).  $[1,X,Y]$ 

```
table(t1,2). table(t2,3).
person(a;b;c;d;e).
hates(a,c). hates(d,e). likes(a,d). likes(c,e).
1 {sit(X,T): table(T, )} 1:- person(X).
:- table(T, N), #count\{X: \text{sit}(X, T)\} > N.
: hates(X,Y), sit(X,T), sit(Y,T).
```
clingo 0 dinner.  $lp = we get 4$  solutions

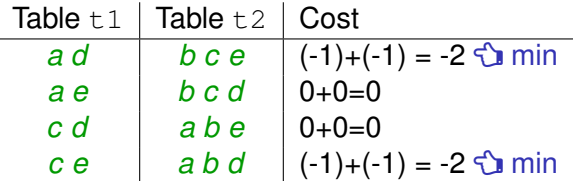

Weak constraint: we prefer when they like each other Or we pay a cost of -1 per each  $X$ ,  $Y$  that likes (minimize the cost) :~ sit(X,T), sit(Y,T), likes(X,Y).  $[-1, X, Y]$ 

We can always use #minimize or #maximize instead. Example:

 $\frac{1}{2}$   $\frac{1}{2}$   $\frac{1}{2}$ 

- $\bullet$  Preference levels  $\mathfrak{g}_p$  specifies a priority (higher = more important). Example: add a second level to dinner problem
	- $\blacktriangleright$  Maximize the likes always
	- I Likes being equal, I prefer sitting  $c$  in  $t2$

```
#maximize{1@2,X,Y: sit(X,T), sit(Y,T), likes(X,Y)}.
:~ sit(c, T), T!=t2. [101]
```
<span id="page-38-0"></span>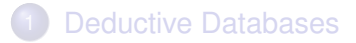

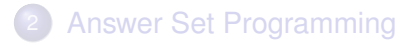

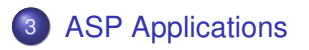

- ASP competition: 7 editions Last edition (2019): 4 tracks depending on language features
- Most solvers were based on the ASP solver clasp/clingo by the Potassco group (University of Potsdam, Germany) on which professional applications were built
- Coruñal Potassco branch in A Coruñal
	- DLV, WASP (Univ. della Calabria, Italy): the other main solver with many professional applications.
	- Both clingo and DLV are two-phase (ground & solve) native ASP solvers

Solvers using other strategies:

**• Lazy grounding:** ASPeRIX (Univ. of Angers, France); Alpha (TUWien, Austria)

Top-down evaluation (a la Prolog): s(ASP) (Univ. of Texas at Dallas, USA)

**•** Translation to SAT:

ASSAT (Univ. of Science and Tech., Hong Kong, China); Cmodels (Univ. of Texas at Austin, USA); Univ. of Tampere, Finland [Rankooh, Janhunen 2022]

## Outstanding ASP applications (Potassco)

#### Multi-robot path finding in automated warehouses

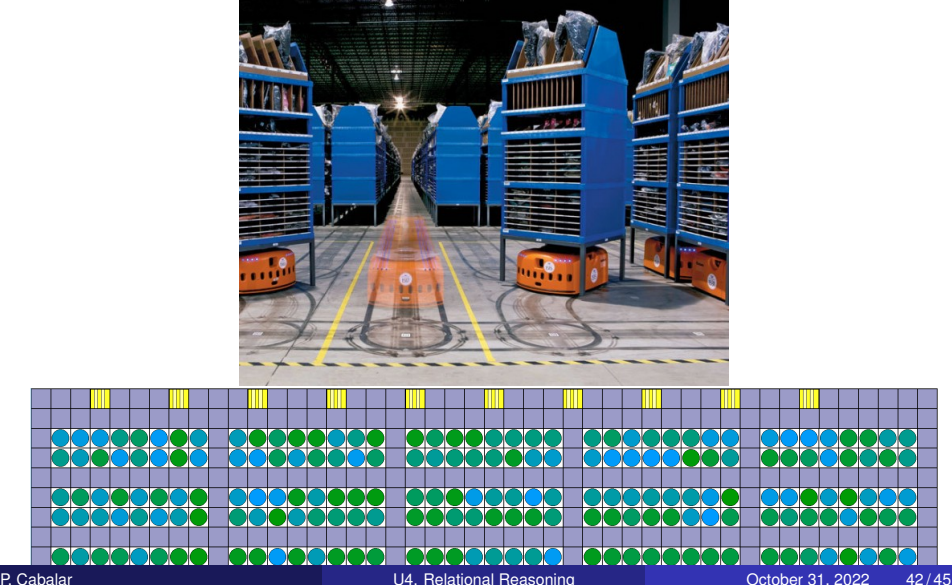

## Outstanding ASP applications (Potassco)

### SBB (Swiss Federal Railways). Solving train scheduling problems

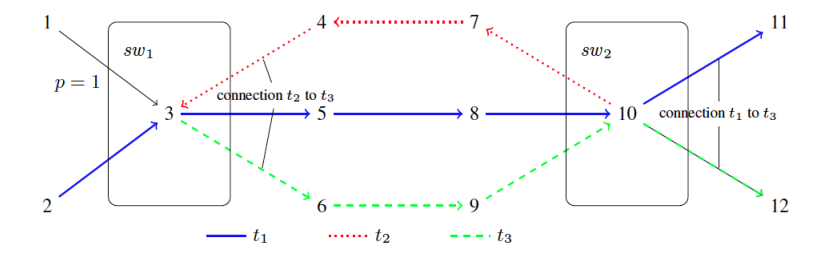

Uses clingo[dl] = clingo + difference logic (integer constraints)

## ASP applications: other examples

- Workforce and resource management. Many examples: Swiss Railway SBB, Cargo Ship Port, Hospitals (nurse shifts, room assignment, ...)
- Telecom Italy: Intelligent phone call routing (DLV)
- Phylogenetic networks, Haplotype inference
- **Repairing Large Scale Biological Networks**
- Explaining and reasoning on natural language, Facebook bAbI challenge (Univ. of Nebraska at Omaha)
- Music composition
- Diagnosis for the Space Shuttle (NASA + Univ. of Lubbock, TX)
- Data integration: INFOMIX (DLV)
- Videogame scenario generation
- Robotics (combination with Robot Operating System, ROS)
- **Product Configuration ...**

## <span id="page-44-0"></span>ASP applications: other examples

See more at E. Erdem, M. Gelfond and N. Leone: Applications of Answer Set Programming AI Magazine 37(3): 53-68 (2016)

• And who knows what else soon ...

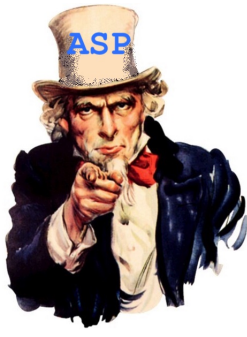

We want you!